# **BAB III METODE PENELITIAN**

#### **A. Jenis dan Pendekatan Penelitian**

#### **1. Jenis Penelitian**

Jenis penelitian ini ialah kausal komparatif, penelitian ini memiliki tujuan supaya bisa mengetahui hubungan sebab akibat antara variabel bebas dengan terikat. Penelitian ini bersifat *ex post facto,*artinya data yang dikumpulkan yaitu data yang sudah lewat kejadiannya. 1

### **2. Pendekatan Penelitian**

Pendekatan penelitian ini ialah pendekatan kuantitatif. Pendekatan kuantitatif yaitu metode penelitian yang berlandaskan pada filsafat positivisme, yang dipakai untuk meneliti populasi atau sampel. Dan analisisnya bersifat statistik. Serta memiliki tujuan untuk menguji hipotesis yang sudah ditentukan.<sup>2</sup>

#### **B. Setting Penelitian**

Lokasi yang digunakan pada penelitian ini ialah Kabupaten Pati. Adapun data yang digunakan pada penelitian ini yaitu penduduk, jumlah restoran , kunjungan wisatawan serta Pendapatan Asli Daerah yang berasal dari BPS Kabupaten Pati, BPS Provinsi Jawa Tengah dan Dinas Kepemudaan, Olahraga dan Pariwisata Kabupaten Pati. Waktu yang digunakan yaitu dari bulan April 2022 hingga bulan juni 2022.

#### **C. Sumber Data**

1

Penelitian ini menggunakan data sekunder, artinya data yang didapatkan peneliti melalui perantara pihak lain.<sup>3</sup> Penelitian ini menggunakan dokumen, publikasi, serta laporan-laporan yang tercatat di Pemerintahan Kabupaten Pati. Data penduduk, dan Pendapatan Asli daerah berasal dari Badan Pusat Statistik Kabupaten Pati yang bisa diakses melalui [https://patikab.bps.go.id/.](https://patikab.bps.go.id/) Kemudian data jumlah restoran berasal dari Badan Pusat Statistik Kabupaten Pati yang bisa diakses melalui<https://patikab.bps.go.id/> dan berasal dari Badan Pusat Statistik Jawa tengah yang bisa diaskes melalui

<sup>1</sup> Amos Neolaka, *Metode Penelitian dan Statistik* (Bandung: PT Remaja Rosdakarya, 2016), 28.

<sup>2</sup> Sugiono, *Metode Penelitian Kuantitatif* (Bandung: Alfabeta, 2019), 15.

<sup>3</sup> Nur Indriantoro, *Metodologi Penelitian Bisnis* (Yogyakarta: CV ANDI OFFSET, 2018), 143.

[https://jateng.bps.go.id/.](https://jateng.bps.go.id/) Sedangkan kunjungan wisatawan berasal dari Dinas Kepemudaaan, Olahraga dan Pariwisata Kabupaten Pati yang diperoleh secara langsung dari dinasnya. Data yang dipakai oleh peneliti yaitu selama 10 tahun, dari tahun 2011 hingga 2020.

## **D. Populasi dan Sampel**

# **1. Populasi**

Populasi ialah wilayah generalisasi yang terdiri dari objek atau subjek yang memiliki karakteristik tertentu, yang telah ditentukan oleh peneliti kemudian disimpulkan. 4 Populasinya yaitu seluruh data indikator ekonomi makro yang terdapat di Kabupaten Pati.

# **2. Sampel**

Sampel ialah sebagian dari populasi yang diteliti oleh penulis<sup>5</sup> . Penelitian ini memakai tehnik *purposive samplin*g. Tehnik *purposive sampling* ialah tehnik menetukan sampel, dengan menentukan kriteria tertentu.<sup>6</sup> Adapun kriterianya yaitu:

- a. Data penduduk yang dipublikasi di Badan Pusat Statistik Kabupaten Pati tahun 2011-2020.
- b. Data jumlah restoran yang dipublikasi di Badan Pusat Statistik Provinsi Jawa Tengah tahun 2011-2020 dan Badan Pusat Statistik Kabupaten Pati tahun 2011-2020.
- c. Data kunjungan wisatawan yang tercatat di Dinas Kepemudaan, Olahraga dan Pariwisata dari tahun 2011-2020.
- d. Data Pendapatan Asli Daerah yang dipublikasi di Badan Pusat Statistik Kabupaten Pati tahun 2011-2020.

## **E. Identifikasi Variabel Penelitian**

Definisi variabel penelitian ialah suatu atribut yang berasal dari objek yang mempunyai variasi tertentu yang telah ditentukan peneliti kemudian dipelajari serta disimpulkan. Adapun variabelnya yaitu:

<sup>1</sup> 4 Sugiono, *Metode Penelitian Pendidikan Pendekatan Kuantitatif, Kualitatif, dan R&D* (Bandung: Alfabeta, 2017), 117.

<sup>5</sup> Suharsimi Arikunto, *Prosedur Penelitian Suatu Pendekatan Praktik* (Jakarta: Rineka Cipta, 2013), 173-176.

<sup>6</sup> Nurlina, dkk, *Metodologi Penelitian Ekonomi & Social Teori, Konsep, dan Rencana Proposal* (Jakarta: Salemba Empat, 2017), 74.

# **1. Variabel Independen**

Variabel independen atau variabel bebas.Variabel bebas ialah variabel yang mempengaruhi variabel terikat.<sup>7</sup> Penelitian ini terdiri dari 3 variabel independen:

- a. Penduduk (X1).
- b. Jumlah Restoran (X2).
- c. Kunjungan Wisatawan (X3).

### **2. Variabel Dependen**

Variabel dependen atau variabel terikat. Variabel terikat ialah variabel yang dipengaruhi oleh variabel bebas.Variabel terikat pada penelitian ini yaitu Pendapatan Asli Daerah (Y).<sup>8</sup>

#### **F. Definisi Operasional variabel**

Definisi operasional yaitu batasan yang diberikan peneliti pada variabel yang diteliti, supaya variabel yang diteliti menjadi lebih spesifik.<sup>9</sup> Adapun tabel definisi operasional variabelnya yaitu:

| N <sub>0</sub> | <b>Variabel</b> | <b>Definisi</b>                                                                                                    | <b>Indikator</b>                                                                                | <b>Sumber</b> |
|----------------|-----------------|----------------------------------------------------------------------------------------------------|-------------------------------------------------------------------------------------------------|---------------|
|                |                 | Variabel                                                                                                    |                                                                                                 |               |
|                | Penduduk        | penduduk yaitu<br>seluruh orang<br>yang tinggal di<br>Indonesia dalam<br>kurun waktu 6<br>bulan atau<br>mereka yang<br>tinggal sebelum<br>6 bulan, namun<br>memiliki tujuan<br>menetap. <sup>10</sup> | Indikator<br>penduduk terdiri<br>dari data jumlah<br>penduduk yang<br>ada di Kabupaten<br>Pati. | Sekunder      |
| $\overline{2}$ | Jumlah          | Jumlah restoran                                                                                                    | Indikator jumlah                                                                                | Sekunder      |
|                | Restoran        | yaitu jumlah                                                                                                    | restoran terdiri                                                                                |               |
|                |                 | seluruh tempat                                                                                                    | dari seluruh                                                                                    |               |

**Tabel 3.1. Definisi Operasional** 

7 Sugiono, *Metode Penelitian Pendidikan Pendekatan Kuantitatif, Kualitatif, dan R&D*, 61.

<sup>8</sup> Suliyanto, *Metode Penelitian Bisnis* (Yogyakarta: ANDI OFFSET,2018), 127.

<sup>9</sup> Bambang Sugeng, *Fundamental Metodologi Peneltian Kuantitatif (Eksplanatif)* (Yogyakarta: Deepublish, 2020), 194.

<sup>10</sup> Dewi, *Manajemen Sumber Daya Manusia (MSDM)* (Surabaya: PT Scopindo Media Pustaka, 2020), 8.

|                |                           | yang<br>menyediakan<br>jasa penjulan dan<br>pelayanan<br>kepada<br>pelanggan<br>berupa makanan                                                    | restoran yang<br>ada di Kabupaten<br>Pati.                                                                                                    |          |
|----------------|---------------------------|----------------------------------------------------------------------------------------------------|----------------------------------------------------------------------------------------------------|----------|
|                |                           | dan minuman.                                                                                                    |                                                                                                    |          |
| 3              | Kunjungan<br>Wisatawan    | Kunjungan<br>wisatawan yaitu<br>wisatawan yang<br>melakukan<br>kunjungan ke<br>tempat wisata<br>untuk menikmati<br>keindahan alam<br>dan lainnya. | Indikator<br>wisatawan terdiri<br>dari:<br>1. Wisatawan<br><b>Asing</b><br>$\overline{2}$ .<br>Wisatawan<br>Asing<br>Domestik.<br>3.<br>Wisatawan<br>Nusantara.<br>$\overline{4}$ .<br>Wisatawan<br>Pribumi Asli<br>5.<br>Wisatawan<br>Transit.<br>Wisatawan<br>6.<br>Bisnis.<br>Penelitian ini<br>memakai data<br>jumlah kunjugan<br>wisatawan yang<br>ada di | Sekunder |
|                |                           |                                                                                                    | Kabupaten Pati.                                                                                                    |          |
| $\overline{4}$ | Pendapatan<br>Asli Daerah | Pendapatan Asli<br>Daerah yaitu<br>pendapatan yang                                                                                                | Indikator<br>Pendapatan Asli<br>Daerah terdiri                                                                                                    | Sekunder |
|                |                           | didapatkan oleh                                                                                                    | dari data                                                                                                    |          |

<sup>11</sup>Simon Patar Rizki Manalu,dkk, "Pengaruh jumlah kunjungan wisatawan dan jumlah restoran terhadap PAD dan progres ekonomi di Kabupaten Nias Selatan tahun 2014-2018," *Jurnal Bisnis dan Kajian Strategi Manajemen* 5, no. 2 (2021): 252.

<sup>12</sup>Ni Nyoman Agustina Yanti, dkk., "Pengaruh Kunjungan Wisatawan dan Lamanya Menginap Wisatawan Terhadap Pendapatan Asli Daerah di Kota Denpasar Tahun 2011-2019," *Warmadewa Economic Development Journal (WEDI)* 4, no. 2 (2021) : 61.

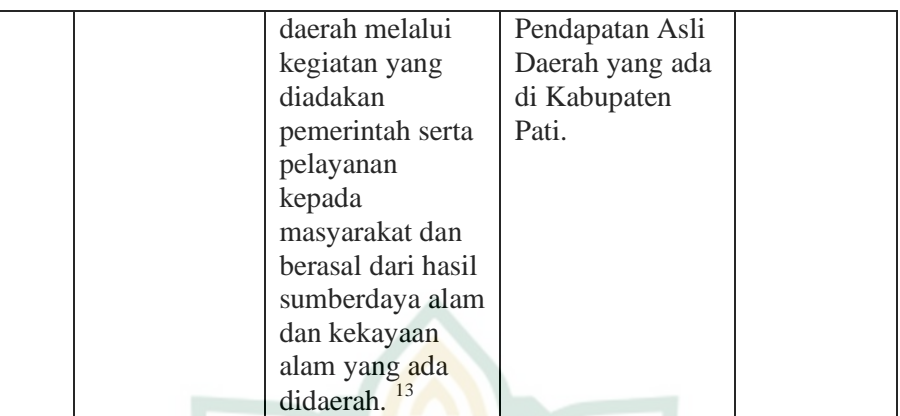

### **G. Teknik Pengumpulan Data**

Tehnik yang dipakai penulis supaya bisa mendapatkan data serta informasi yaitu:

### **1. Studi Kepustakaan**

Studi kepustakaan ialah cara yang dipakai peneliti dalam mendapatkan data serta informasi tentang penelitian yang sedang dilakukan dengan mengkaji, membaca serta mengutip materi dari buku, jurnal, serta publikasi dan skrispi terdahulu yang mempunyai hubungan dengan Pendapatan Asli Daerah, penduduk, jumlah restoran serta kunjungan wisatawan.<sup>14</sup>

### **2. Dokumentasi**

1

Teknik dokumentasi merupakan teknik yang dipakai pada penelitian yang memakai data sekunder. Teknik dokumentasi bisa diartikan sebagai metode pengumpulan data dengan mengambil data yang telah tersedia di arsip. Bentuk lainnya meliputi buku dan data yang telah terpublikasi.<sup>15</sup> Teknik dokumentasi dapat berupa:

a. Data laporan keuangan pemerintah daerah Kabupaten Pati serta data penduduk yang ada di Kabupaten Pati yang bisa diakses melalui website [https://patikab.bps.go.id/.](https://patikab.bps.go.id/) Dan data jumlah restoran yang

<sup>13</sup> Damas Dwi Anggoro, *Pajak daerah dan Retribusi Daerah* (Malang: UB Press, 2017), 18.

<sup>14</sup> Gede Agus Jaya Negara,dkk, *Transformasi Media Pembelajaran Sebagai Upaya Optimalisasi Perkuliahan* (Bali: Yayasan Mertajati Widya Mandala, 2021), 38.

<sup>15</sup> Djaali, *Metodologi Penelitian Kuantitatif* (Jakarta: PT Bumi Aksara, 2020), 55.

bisa diakses dari <https://patikab.bps.go.id/> dan [https://jateng.bps.go.id/.](https://jateng.bps.go.id/)

b. Data informasi kunjungan wisatawan yang didapatkan dari Dinas Kepemudaan, Olahraga dan Pariwisata Kabupaten Pati secara langsung.

# **H. Uji Asumsi Klasik**

### **1. Uji Normalitas**

Uji normalitas dilakukan supaya bisa mengetahui di dalam model regresi apakah, residualnya terdistribusi normal atau tidak. Pengujian ini terdapat 2 cara yang bisa dipakai, yaitu sebagai berikut:

a. Analisis Grafik

Analisis ini dilakukan dengan cara melihat grafik perbandingan histogram antara observasi dengan distribusi yang mendekati distribusi normal. Prinsip uji normalitas memakai histogram dan grafik normal P-Plot yaitu:

- 1) Apabila data posisinya menyebar disekitar garis diagonal serta mengikuti grafik histogramnya artinya pola terdistribusi normal, dan model regresi memenuhi asumsi normalitas.
- 2) Apabila data posisinya berada jauh dari garis diagonal serta tidak mengikuti garis histogramnya artinya pola tidak terdistribusi normal, dan model regresi tidak memenuhi asumsi normalitas.
- b. Analisis Statistik

Pengujian analisis statistik bisa dilakukan dengan uji statistik non parametrik *Kalmogorov Smirnov* (K-S). Ketentuannya yaitu: Apabila nilai sig > 0,05 artinya datanya normal. Apabila nilai sig < 0,05 artinya datanya tidak normal.<sup>16</sup> Dalam pengujiannya memakai SPSS 26.

## **2. Uji Multikolonearitas**

Uji Multikolonearitas dilakukan supaya bisa mengetahui didalam model regresi apakah terjadi korelasi antar variabel bebas. Uji ini dilaksanakan dengan melihat nilai:

a. *Tolerance,* apabila nilainya ≥ 0,10 artinya tidak terjadi multikolonearitas. Namun apabila nilainya  $\leq 0.10$  artinya terjadi multikolonearitas.

<sup>1</sup> <sup>16</sup>Ghazali, *Aplikasi Analisis Multivariate Dengan Program IBM SPSS 26 Edisi 10* ( Semarang:Baan Penerbit Universitas Diponegoro, 2021), 196-199.

b. VIF atau *Variance Inflation Faktor*, apabila nilai VIF ≤ 10 artinya tidak terjadi multikolonieritas.Namun apabila nilai VIF  $\geq$  10 artinya terjadi multikolonieritas.<sup>17</sup> Pengujian ini dilakukan menggunakan SPSS 26.

## **3. Uji Heteroskedastisitas**

Uji Heteroskedastisitas dilakukan supaya bisa mengetahui di dalam model regresi apakah terjadi ketidaksamaan variance serta residual satu pengamatan ke pengamatan lainnya. Uji ini memakai Uji Glejser serta memakai SPSS 26 . Ketentuannya yaitu:

- a. Apabila nilai signifikansi > 0,05 artinya, tidak terjadi heteroskedastisitas.
- b. Apabila nilai signifikansinya < 0,05 artinya, terjadi heteroskedastisitas. <sup>18</sup>

## **4. Uji Autokorelasi**

Uji Autokorelasi dilakukan supaya bisa mengetahui di dalam model regresi linear apakah ada korelasi antara kesalahan pengganggu pada periode t dengan kesalahan pengganggu pada periode t-l. Uji ini memakai uji Durbin Watson, ketentuannya vaitu:<sup>19</sup>

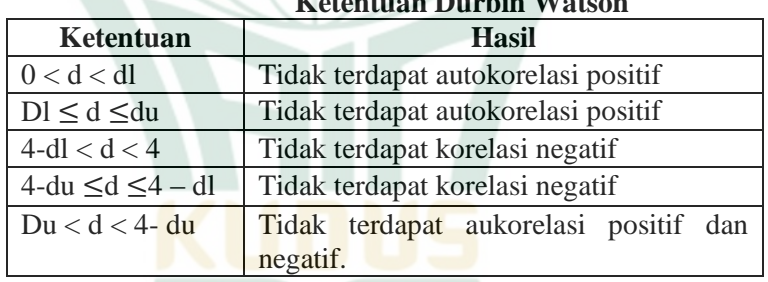

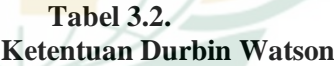

## **I. Teknik Analisis Data**

## **1. Analisis Regresi Berganda**

Analisis Regresi Berganda ialah uji yang dilakukan apabila variabel bebas lebih dari satu. Persamaannya yaitu:  $Y = a + b_1X_1 + b_2X_2 + b_3X_3 + e$ 

<sup>1</sup> <sup>17</sup>Imam Ghazali, *Aplikasi Analisis Multivariate Dengan Program IBM SPSS 26 Edisi 10* ,157.

<sup>18</sup> Imam Ghazali, *Aplikasi Analisis Multivariate Dengan Program IBM SPSS 25 Edisi 9* (Semarang: Badan Penerbit Undip, 2018), 141-142.

<sup>19</sup> Iman Ghazali, *Aplikasi Analisis Multivariate Dengan Program IBM SPSS 26 Edisi 10*), 162-172.

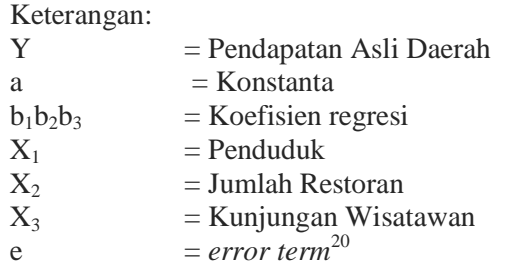

# **2. Koefisien Determinasi (R<sup>2</sup> )**

Uji ini dilakukan supaya bisa mengetahui seberapa besar kemampuan model ketika menjelaskan variasi variabel terikat. Apabila nilai  $R^2 = 0$  artinya tidak terdapat pengaruh variabel bebas terhadap variabel terikat. Namun apabila  $R^2$  nilainya mendekati angka 1 artinya semakin besar variabel bebas mempengaruhi variabel terikat. Selanjutnya apabila nilai R<sup>2</sup> semakin mendekati 0 artinya semakin kecil pengaruh variabel bebas terhadap variabel terikat.<sup>21</sup>

# **3. Uji Signifikan Simultan (Uji F)**

Uji ini dilakukan supaya bisa mengetahui seluruh varibel bebas (X1, X2, X3) memiliki hubungan terhadap variabel terikat atau tidak. Uji ini dilakukan dengan memakai SPSS 26. Uji ini dilakukan dengan 2 cara ketentuannya yaitu:

- a. Apabila F-hitung > F tabel artinya Ha diterima dan Ho ditolak. Artinya terdapat hubungan simultan signifikan seluruh variabel bebas terhadap variabel terikat.
- b. Apabila F-hitung < F-tabel artinya Ha ditolak Ho diterima.Artinya tidak terdapat hubungan simultan signifikan seluruh variabel bebas terhadap variabel terikat.

Cara kedua melalui signifikansi ialah membandingkan sign dengan alfa / 0,05. Ketentuannya yaitu:

- a. Apabila nilai sign < 0,05 artinya terdapat pengaruh signifkan seluruh variabel bebas terhadap variabel terikat.
- b. Apabila nilai sign > 0,05 artinya tidak terdapat pengaruh signifikan seluruh variabel bebas terhadap variabel terikat<sup>22</sup>

<sup>20</sup>Nurlina, dkk, *Metodologi Penelitian Ekonomi & Social Teori, Konsep, dan Rencana Proposal*, 110.

<sup>21</sup> Imam Ghazali, *Aplikasi Analisis Multivariate Dengan Program IBM SPSS 26 Edisi 10* ,147.

<sup>22</sup> Imam Ghazali, *Aplikasi Analisis Multivariate Dengan Program IBM SPSS 26 Edisi 10* ,148.

# **4. Uji Signifikan Parsial (Uji t)**

Uji ini dilakukan supaya bisa mengetahui apakah variabel bebas memiliki pengaruh terhadap variabel terikat secara parsial atau tidak. Ketentuannya yaitu:

- a. Apabila t hitung > t tabel artinya Ha diterima dan Ho ditolak . Artinya terdapat pengaruh variabel bebas secara individu terhadap variabel terikat.
- b. Apabila t hitung < t tabel artinya Ha ditolak dan Ho diterima. Artinya tidak terdapat pengaruh secara individu variabel bebas terhadap variabel terikat.

Cara kedua melalui signifikansi ialah membandingkan sign dengan alfa atau 0,05 dengan ketentuan yaitu:

- a. Apabila nilai sign < 0,05. Artinya terdapat pengaruh variabel bebas terhadap variabel terikat.
- b. Apabila nilai sign  $> 0.05$ . Artinya tidak terdapat pengaruh variabel bebas dengan variabel terikat.<sup>23</sup>

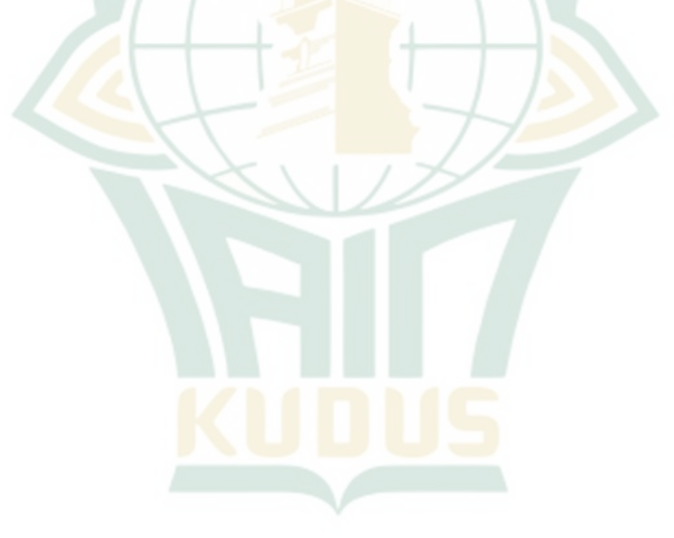

<sup>23</sup>Imam Ghazali, *Aplikasi Analisis Multivariate Dengan Program IBM SPSS 26 Edisi 10* ,149.